## **Change of default versions of ECMWF software packages on 19 October 2016**

ECMWF will change the default versions of GRIB API, EMOSLIB, ecCodes, Magics, and Metview on all ECMWF platforms (ecgate, desktops, lxc, cca and ccb) between **10:00 and 10:30 UTC on Wednesday 19 October 2016**.

- [Versions](#page-0-0)
- [How to use the new versions for testing before the update of 19 October 2016](#page-0-1)
- [How to revert to the old versions in case of problems after the update of 19 October 2016](#page-0-2)

## <span id="page-0-0"></span>Versions

On Wednesday 19 October 2016, ECMWF will update the default versions of its GRIB API, EMOSLIB, ecCodes, Magics, and Metview packages to the versions specified in the table below.

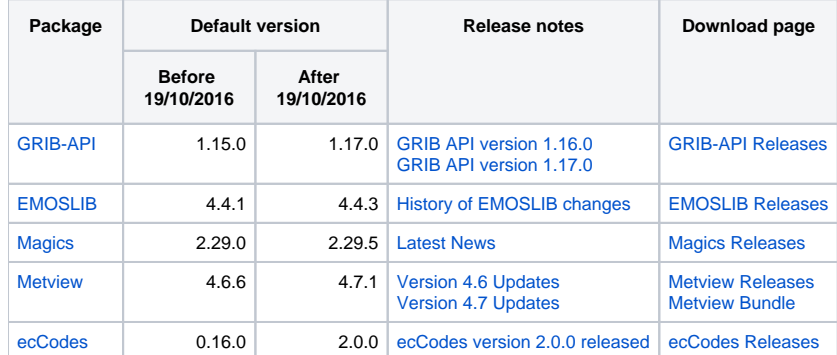

Please see the Release notes for full details of the changes implemented in each package.

## <span id="page-0-1"></span>How to use the new versions for testing before the update of 19 October 2016

**Users are strongly encouraged to test their software applications and data processing chain with the new versions of the various software packages before the date of the change to the default versions.**

The new versions of the software packages can be selected by using the commands:

module switch metview/new module load Magics/new module switch emos/new module switch grib\_api/new module load eccodes/new

## <span id="page-0-2"></span>How to revert to the old versions in case of problems after the update of 19 October 2016

Users that experience problems with the new default software packages after the update of 19 October will be able to revert to the old default versions. These can be selected with the commands:

module switch metview/old

module load Magics/old

module switch emos/old

module switch grib\_api/old

module load eccodes/old

**Please let ECMWF know if you need to revert to the old version of any of the packages after the update of 19 October 2016.**